# **Análise Sintática**

#### **Sandro Rigo sandro@ic.unicamp.br**

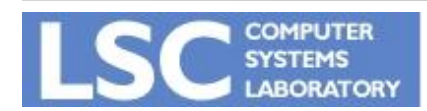

**MC910: Construção de Compiladores http://www.ic.unicamp.br/~guido http://www.ic.unicamp.br/~sandro**

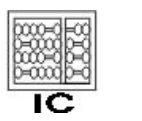

UNICAMP

**1**

## Introdução

- Análise Léxica:
	- Quebra a entrada em palavras conhecidas como *tokens*
- Análise Sintática:
	- Analisa a estrutura de frases do programa
- Análise Semântica:
	- Calcula o "significado" do programa

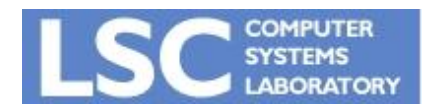

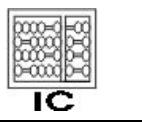

**INICANAL** 

## Analisador Sintático (Parser)

- Recebe uma seqüência de tokens do analisador léxico e determina se a string pode ser gerada através da gramática da linguagem fonte.
- É esperado que ele reporte os erros de uma maneira inteligível
- Deve se recuperar de erros comuns, continuando a processar a entrada

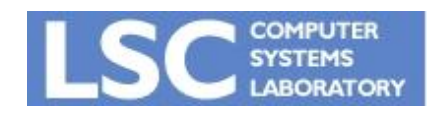

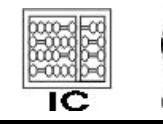

- ERs são boas para definir a estrutura léxica de maneira declarativa
- Não são "poderosas" o suficiente para conseguir definir declarativamente a estrutura sintática de linguagens de programação

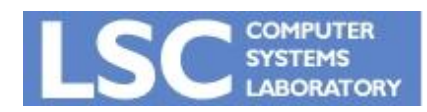

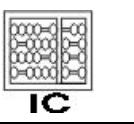

- Exemplo de ER usando abreviações:
	- $-$  digits =  $[0-9]+$
	- $-$  sum = (digits "+")\* digits
	- definem somas da forma **28+301+9**
- Como isso é implementado?
	- O analisador léxico substitui as abreviações antes de traduzir para um autômato finito
	- $-$  sum = ([0-9]+ "+") \* [0-9]+

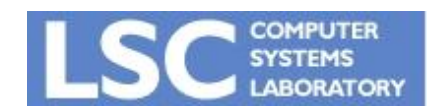

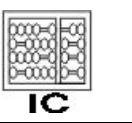

**INICANAE** 

- É possível usar a mesma idéia para definir uma linguagem para expressões que tenham parênteses balanceados?
	- $(1+(245+2))$
- Tentativa:
	- digits =  $[0-9]+$
	- $sum = expr$  "+"  $expr$
	- expr = "(" sum ")" | digits

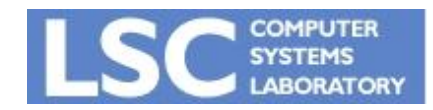

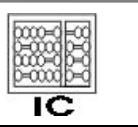

**INICANAL** 

- O analisador léxico substituiria *sum* em *expr:*
	- $-$  expr = "(" expr "+" expr ")" | digits
- Depois substituiria expr no próprio expr:
	- expr = "(" **(** "(" expr "+" expr ")" | digits **)** "+" expr ")" | digits
- Continua tendo expr's do lado direito! Até mais!

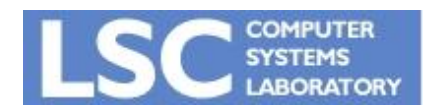

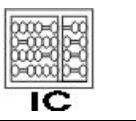

**INICANA** 

## Hierarquia de Chomsky

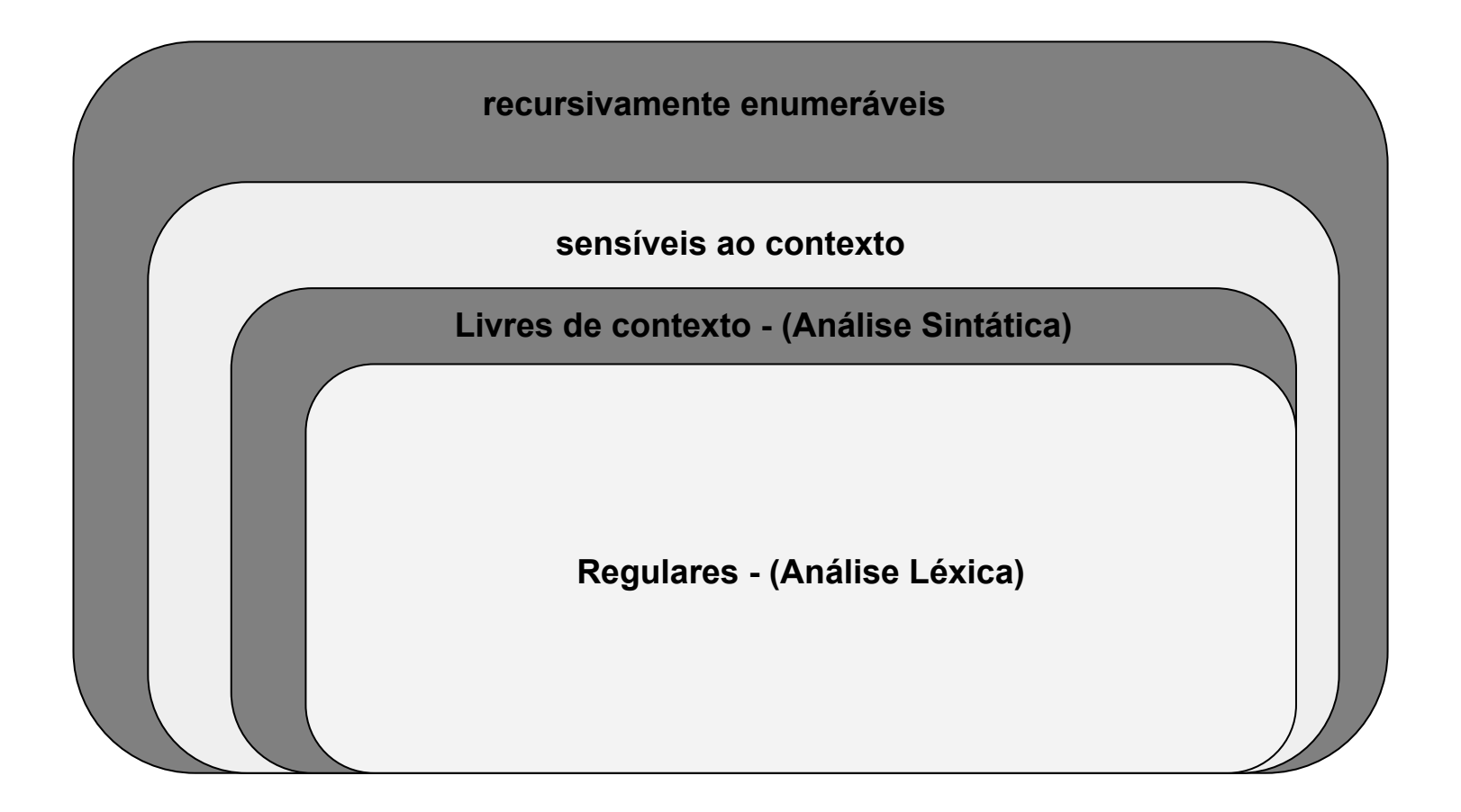

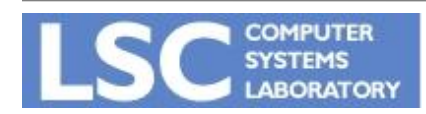

**MC910: Construção de Compiladores**

**http://www.ic.unicamp.br/~guido**

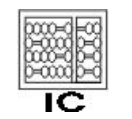

UNICAMP

**8**

## Gramáticas Livre de Contexto

- As abreviações não acrescentam a ERs o poder de expressar recursão.
- É isso que precisamos para expressar a recursão mútua entre sum e expr
- E também para expressar a sintaxe de linguagens de programação

$$
expr = ab(c|d)e
$$
   
  $aux = c | d$   
  $expr = a b aux e$ 

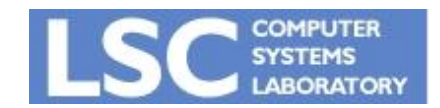

**MC910: Construção de Compiladores http://www.ic.unicamp.br/~guido**

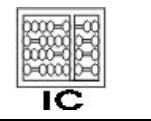

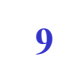

## Gramáticas Livre de Contexto

• Descreve uma linguagem através de um conjunto de produções da forma:

*symbol -> symbol symbol symbol … symbol* onde existem zero ou mais símbolos no lado direito. Símbolos:

- terminais: uma string do alfabeto da linguagem
- não-terminais: aparecem do lado esquerdo de alguma produção
- nenhum token aparece do lado esquerdo de uma produção
- existe um não-terminal definido como *start symbol*

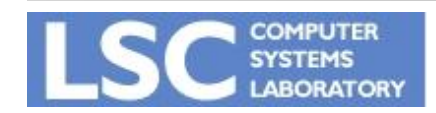

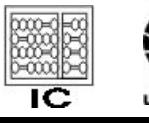

## Gramáticas Livre de Contexto

 $I.S \rightarrow S; S$  $2.S \rightarrow id = E$  $\bullet S \rightarrow \text{print}(L)$  $I.E \rightarrow id$  $2.E \rightarrow num$  $6E \rightarrow E + E$  $7.E \rightarrow (S, E)$  $\bullet L \longrightarrow E$  $6.L \rightarrow L$ , E

**id := num; id := id + (id := num + num, id) Possível código fonte:**

**a : = 7;**

 $b := c + (d := 5 + 6, d)$ 

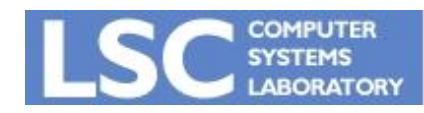

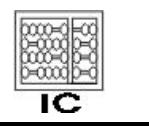

UNICAME

#### **Derivações**

**a : = 7; b : = c + (d : = 5 + 6, d)**

- *• S*
- *• S* ; *S*
- $S$ ; id := *E*
- id :=  $E$ ; id :=  $E$
- $id := num$ ;  $id := E$
- id := num ; id :=  $E + E$
- id := num ; id :=  $\underline{E}$  + (*S*, *E*)
- id := num ; id := id + ( $\underline{S}$ , E)
- id := num ; id := id + (id :=  $E, E$ )
- id := num ; id := id + (id :=  $E + E$ ,  $E$ )
- id := num ; id := id + (id :=  $E + E$ , id )
- id := num ; id := id + (id := num +  $\underline{E}$ , id)
- $id := num$ ;  $id := id + (id := num + num, id)$

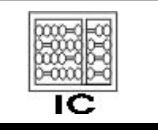

- *• left-most:* o não terminal mais a esquerda é sempre o expandido;
- *• right-most:* idem para o mais a direita.
- Qual é o caso do exemplo anterior?

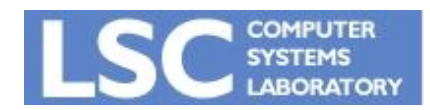

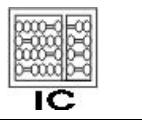

**INICANA** 

- Constrói-se uma árvore conectando-se cada símbolo em uma derivação ao qual ele foi derivado
- Duas derivações diferentes podem levar a uma mesma parse tree

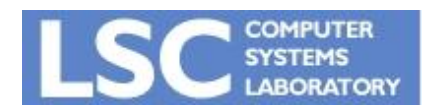

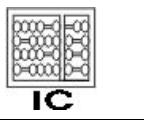

**INICANAL** 

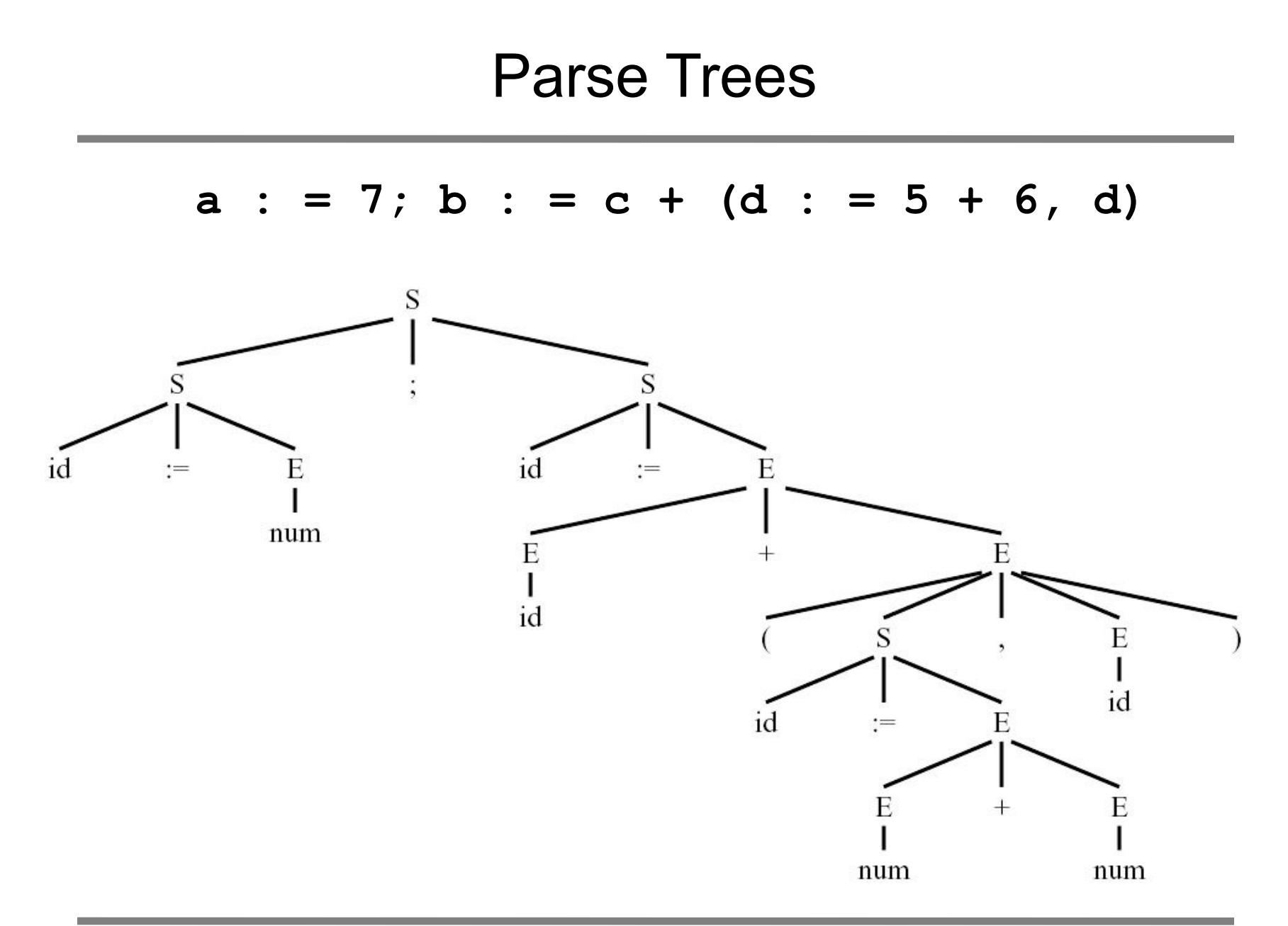

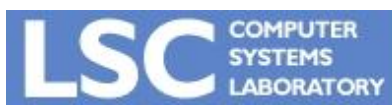

**MC910: Construção de Compiladores**

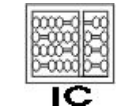

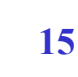

**http://www.ic.unicamp.br/~guido**

## Gramáticas Ambíguas

- Podem derivar uma sentença com duas *parse trees* diferentes
	- $-$  id := id+id+id

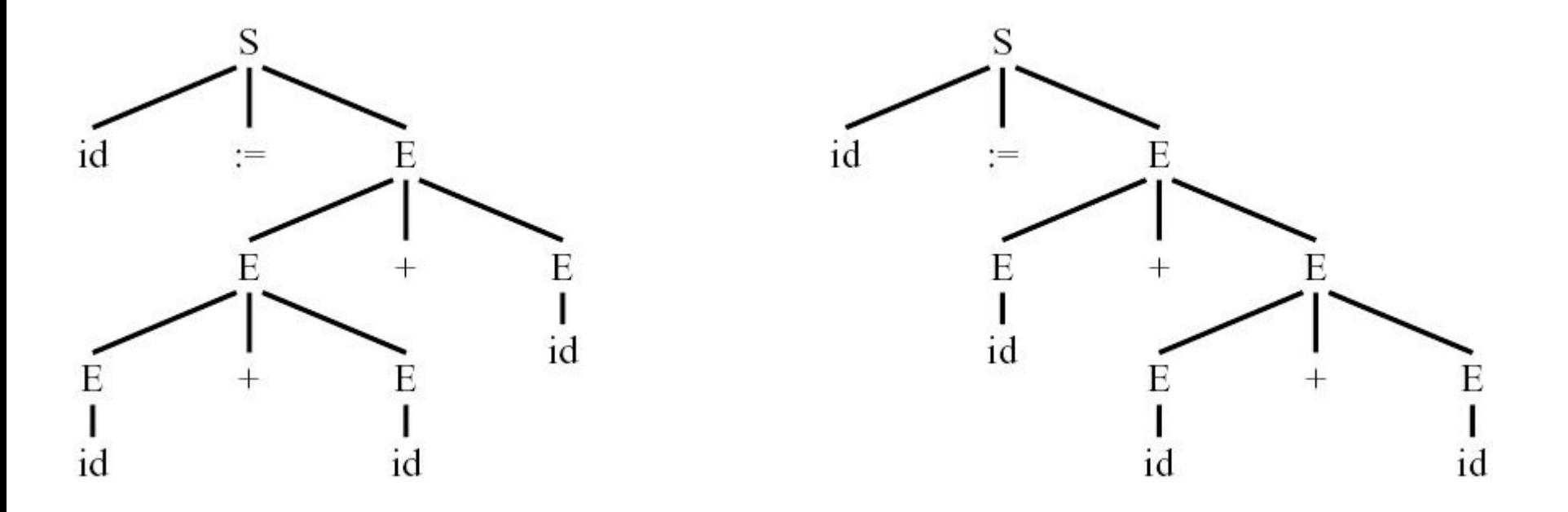

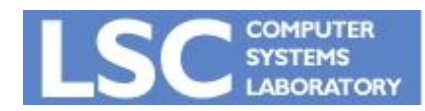

**MC910: Construção de Compiladores http://www.ic.unicamp.br/~guido http://www.ic.unicamp.br/~sandro**

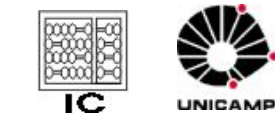

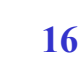

## É Ambígua?

 $E \rightarrow id$  $E \rightarrow num$  $E \rightarrow E^* E$  $E \rightarrow E/E$  $E \rightarrow E + E$  $E \rightarrow E - E$  $E \rightarrow (E)$ 

Construa Parse Trees para as seguintes expressões: 1-2-3

 $1+2*3$ 

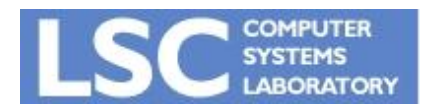

**MC910: Construção de Compiladores http://www.ic.unicamp.br/~guido http://www.ic.unicamp.br/~sandro**

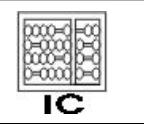

#### Exemplo: 1-2-3

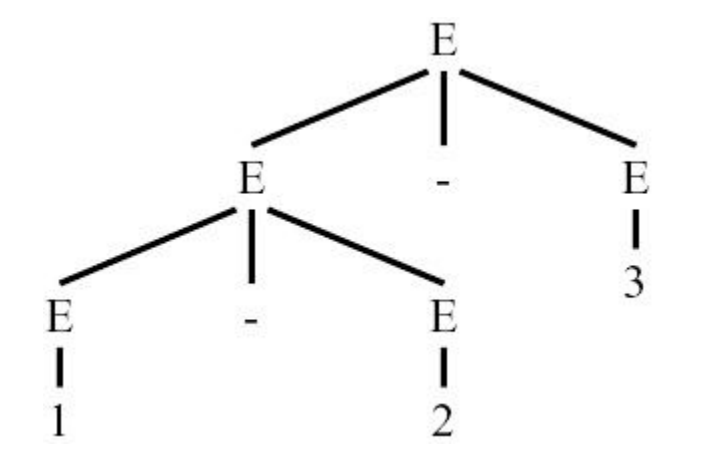

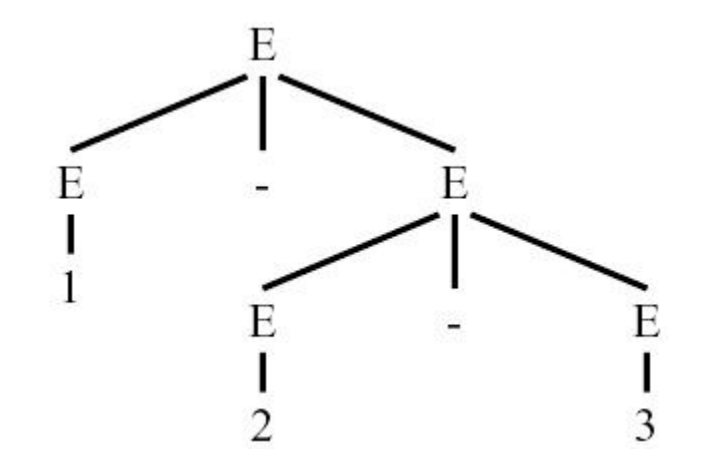

#### **Ambígua!**

#### $(1-2)-3 = -4$  e  $1-(2-3) = 2$

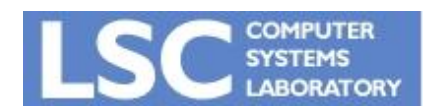

**MC910: Construção de Compiladores http://www.ic.unicamp.br/~guido**

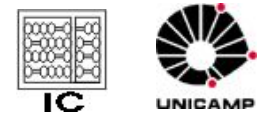

### Exemplo: 1+2\*3

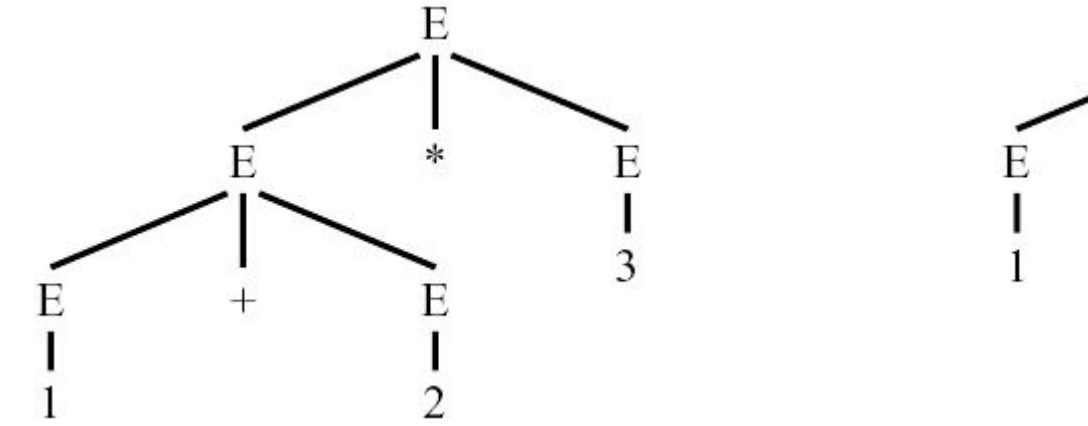

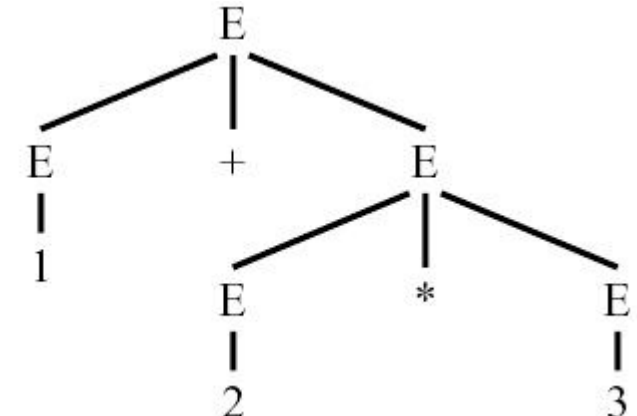

#### **Ambígua!**

$$
(1+2)*3 = 9 e 1+(2*3) = 7
$$

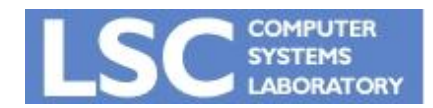

**MC910: Construção de Compiladores http://www.ic.unicamp.br/~guido**

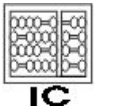

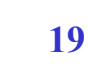

## Gramáticas Ambíguas

- Os compiladores usam as parse trees para extrair o significado das expressões
- A ambiguidade se torna um problema
- Podemos, geralmente, mudar a gramática de maneira a retirar a ambigüidade

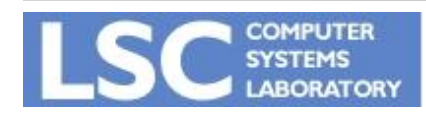

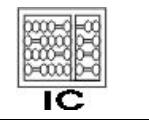

**INICANAL** 

## Gramáticas Ambíguas

- Alterando o exemplo anterior:
	- Queremos colocar uma precedência maior para \* em relação ou +  $e -$
	- Também queremos que cada operador seja associativo à esquerda:

• (1-2)-3 e não 1-(2-3)

• Conseguimos isso introduzindo novos não-terminais

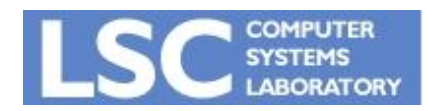

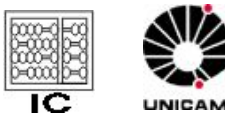

### Gramática para Expressões

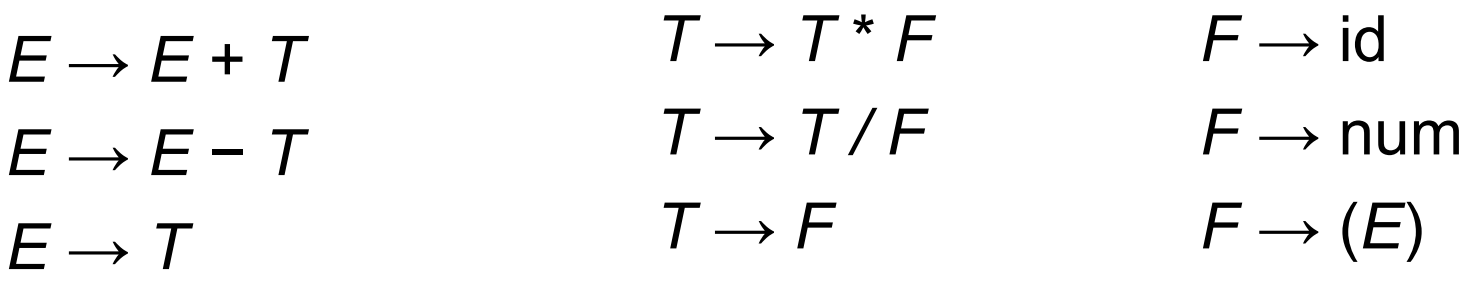

Construa as derivações e Parse Trees para as seguintes expressões:

1-2-3

1+2\*3

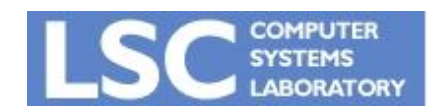

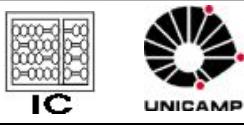

### Gramática para Expressões

 $E \rightarrow E + T$  $E \rightarrow E - T$  $E \rightarrow T$  $T \rightarrow T^*F$  $T \rightarrow T/F$  $T \rightarrow F$  $F \rightarrow id$  $F \rightarrow$  num  $F \rightarrow (E)$ 

Essa gramática pode gerar as árvores abaixo?

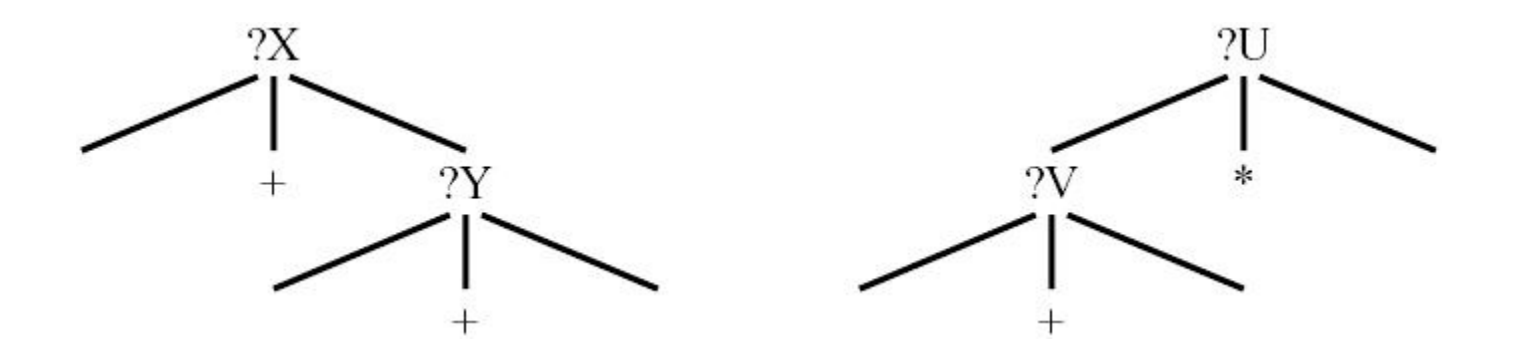

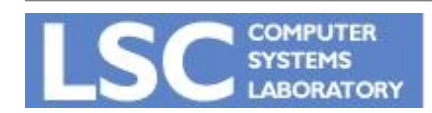

**MC910: Construção de Compiladores http://www.ic.unicamp.br/~guido http://www.ic.unicamp.br/~sandro**

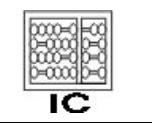

## Gramáticas Ambíguas

- Geralmente podemos transformar uma gramática para retirar a ambigüidade
- Algumas linguagens não possuem gramáticas não ambíguas
- Mas elas não seriam apropriadas como linguagens de programação

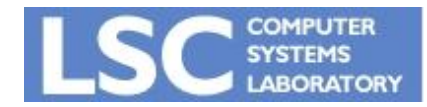

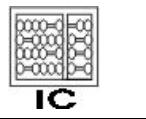

**INICANA** 

## Fim de Arquivo

 $S \rightarrow E$  \$  $E \rightarrow E + T$  $E \rightarrow E - T$  $E \rightarrow T$  $T \rightarrow T^* F$  $T \rightarrow T/F$  $T \rightarrow F$  $F \rightarrow id$  $F \rightarrow$  num  $F \rightarrow (E)$ 

Criar um novo não terminal como símbolo inicial

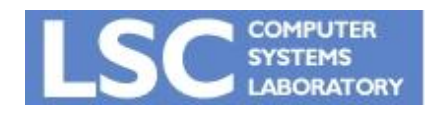

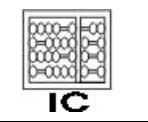

- Também chamados de *recursive-descent*
- É um algoritmo simples, capaz de fazer o parsing de algumas gramáticas
- Cada produção se torna uma cláusula em uma função recursiva
- Temos uma função para cada não-terminal

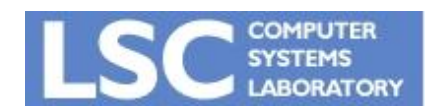

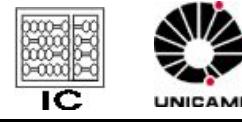

*S → if E then S else S S → begin S L S → print E L → end*  $L \rightarrow$  ; S  $L$  $E \rightarrow num = num$ 

Como seria um parser para essa gramática?

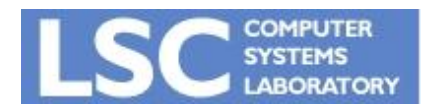

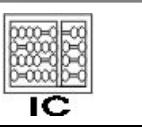

```
final int IF=1, THEN=2, ELSE=3, BEGIN=4, END=5, PRINT=6, 
  SEMI=7, NUM=8, EO=9;
int tok = qetToken();
void advance() {tok=qetToken(); }
void eat(int t) {if (tok==t) advance(); else error(); }
void S() {
   switch(tok) { 
   case IF: eat(IF); E(); eat(THEN); S(); eat(ELSE); S();
  break;
   case BEGIN: eat (BEGIN); S(); L(); break;
   case PRINT: eat(PRINT); E(); break;
   default: error(); } }
  void L() {
    switch(tok) { case END: eat(END); break;
     case SEMI: eat(SEMI); S(); L(); break;
     default: error(); } }
 void E() \{ eat(NUM); eat(EQ); eat(NUM); } \}
```
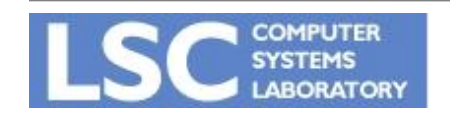

**MC910: Construção de Compiladores http://www.ic.unicamp.br/~guido http://www.ic.unicamp.br/~sandro**

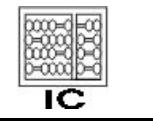

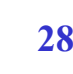

$$
S \rightarrow E \oplus F
$$
\n
$$
E \rightarrow E + T
$$
\n
$$
E \rightarrow F - T
$$
\n
$$
T \rightarrow T * F
$$
\n
$$
T \rightarrow T / F
$$
\n
$$
T \rightarrow F
$$
\n
$$
F \rightarrow id
$$
\n
$$
F \rightarrow id
$$
\n
$$
F \rightarrow num
$$
\n
$$
F \rightarrow (E)
$$

Vamos aplicar a mesma técnica para essa outra gramática ...

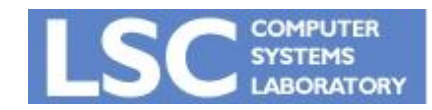

**MC910: Construção de Compiladores http://www.ic.unicamp.br/~guido http://www.ic.unicamp.br/~sandro**

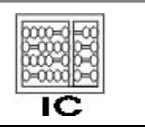

```
void S() \{ E(); eat(EOF); \}void E() {switch (tok) {
    case ?: E(); eat(PLUS); T(); break;
    case ?: E(); eat(MINUS); T(); break;
    case ?: T(); break;
    default: error(); } }
  void T() {switch (tok) {
    case ?: T(); eat(TIMES); F(); break;
    case ?: T(); eat(DIV); F(); break;
    case ?: F(); break;
    default: error(); } }
                                            Funciona ???
```
### Como seria a execução para (1\*2-3) ? E para (1\*2-3)+4?

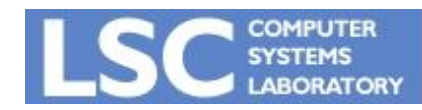

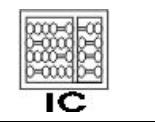

## FIRST and FOLLOW sets

- Dada uma string γ de terminais e não terminais
	- FIRST(γ) é o conjunto de todos os terminais que podem iniciar uma string de terminais derivada de γ.
- Exemplo usando gramática anterior
	- $v = T^*F$

• FIRST
$$
(\gamma)
$$
 = {id ,num, ( }

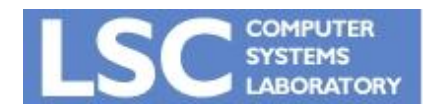

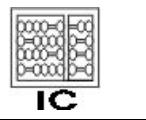

**INICANA** 

- Se uma gramática tem produções da forma:
	- $X > v1$
	- X -> γ2
		- Caso os conjuntos FIRST(γ1) e FIRST(γ2) tenham intersecção, então a gramática não pode ser analisada com um *predictive parser*
- Por que?
	- A função recursiva não vai saber que caso executar

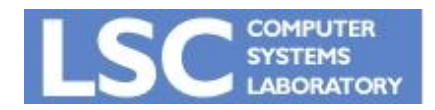

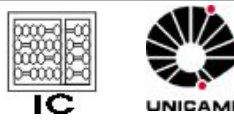

## Calculando FIRST

- $Z \rightarrow d$
- *• Z* → *X Y Z*
- *• Y* →
- *• Y* → *c*
- *• X* → *Y*
- *• X* → *a*
- *• Como seria para γ* = *X Y Z* ?
- Podemos simplesmente fazer  $FIRST(XYZ) = FIRST(X)$  ?

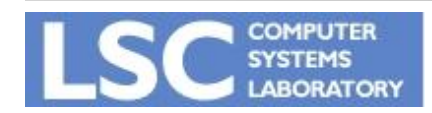

**MC910: Construção de Compiladores http://www.ic.unicamp.br/~guido http://www.ic.unicamp.br/~sandro**

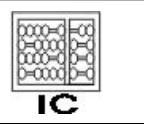

UNICAME

## Resumindo

- Nullable(X) é verdadeiro se X pode derivar a string vazia
- FIRST(*γ*) é o conjunto de terminais que podem iniciar strings derivadas de *γ*
- FOLLOW(X) é o conjunto de terminais que podem imediatamente seguir X
	- *– t* Є FOLLOW(*X*) se existe alguma derivação contendo *Xt*
	- Cuidado com derivações da forma X Y Z *t, onde Y e Z* podem ser vazios

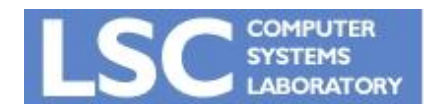

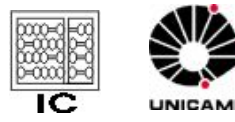

## Definição FIRST, FOLLOW e nullable

Os menores conjuntos onde:

for each terminal symbol *Z*,  $FIRST[Z] = \{Z\}$ . for each production  $X \to Y_1 Y_2 \cdots Y_k$ if  $Y_1 \ldots Y_k$  are all nullable (or if  $k = 0$ ) **then** nullable  $[X]$  = true for each *i* from 1 to *k*, each *j* from  $i + 1$  to *k* if  $Y_1 \cdots Y_{i-1}$  are all nullable (or if  $i = 1$ ) then  $FIRST[X] = FIRST[X] \cup FIRST[Y_i]$ **if**  $Y_{i+1} \cdots Y_k$  are all nullable (or if  $i = k$ ) then FOLLOW[Y<sub>i</sub>] = FOLLOW[Y<sub>i</sub>]  $\cup$  FOLLOW[X] if  $Y_{i+1} \cdots Y_{j-1}$  are all nullable (or if  $i + 1 = j$ ) then  $\text{FOLLOW}[Y_i] = \text{FOLLOW}[Y_i] \cup \text{FIRST}[Y_i]$ 

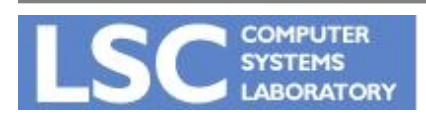

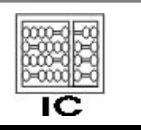

## Algoritmo FIRST, FOLLOW e nullable

Initialize FIRST and FOLLOW to all empty sets, and nullable to all false.

```
for each terminal symbol Z FIRST[Z] \leftarrow {Z}
repeat
  for each production X \rightarrow Y1Y2 ... Yk
    if Y1 ... Yk are all nullable (or if k = 0) then nullable[X] \leftarrow true
     for each i from 1 to k, each j from i + 1 to k
      if Y1 ... Yi-1 are all nullable (or if i = 1)
         then FIRST[X] ← FIRST[X] U FIRST[Yi ]
      if Y_i+1 ... Yk are all nullable (or if i = k)
         then FOLLOW[Yi] ← FOLLOW[Yi] U FOLLOW[X]
      if Y_i+1 ... Y_j-1 are all nullable (or if i + 1 = j)
         then FOLLOW[Yi] ← FOLLOW[Yi] U FIRST[Yj]
until FIRST, FOLLOW, and nullable did not change in this iteration.
```
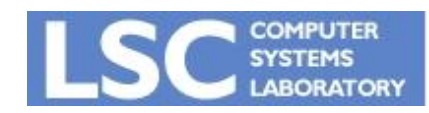

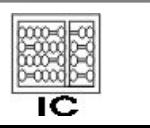

## Algoritmo FIRST, FOLLOW e nullable

- Algoritmo de iteração até um ponto fixo
- Os conjuntos poderiam ser computados de maneira separada
- Mesmo método usado para *Є-closure*
- Aparece também no back-end, para dataflow analysis

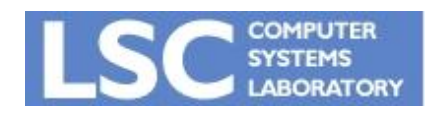

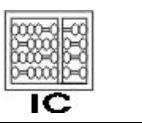

**INICAL** 

## Exemplo

- $Z \rightarrow d$
- *• Z* → *X Y Z*

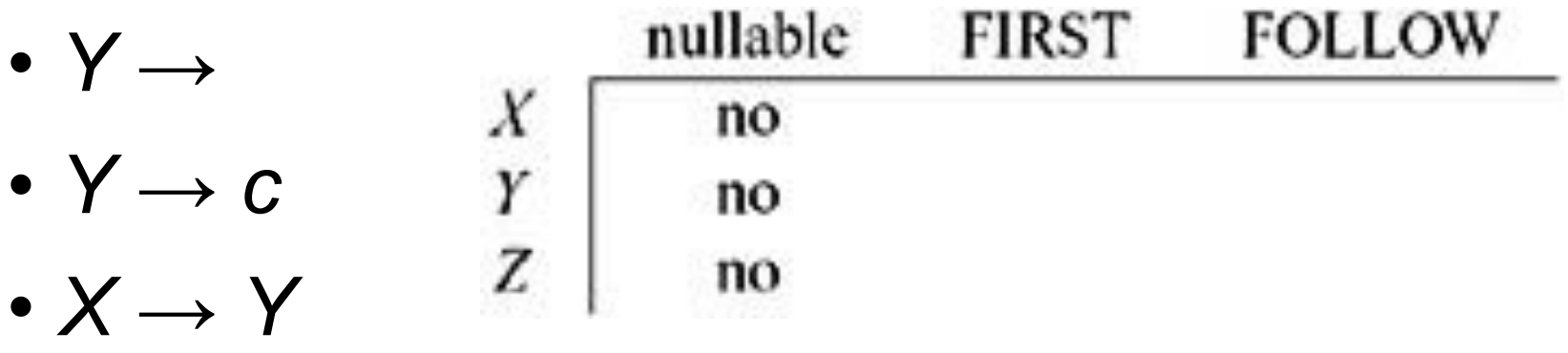

*• X* → *a*

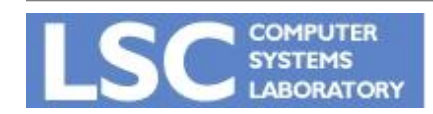

**MC910: Construção de Compiladores http://www.ic.unicamp.br/~guido http://www.ic.unicamp.br/~sandro**

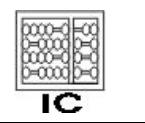

## Exemplo

- $Z \rightarrow d$
- *• Z* → *X Y Z*
- *• Y* →
- *• Y* → *c*
- *• X* → *Y*
- *• X* → *a*

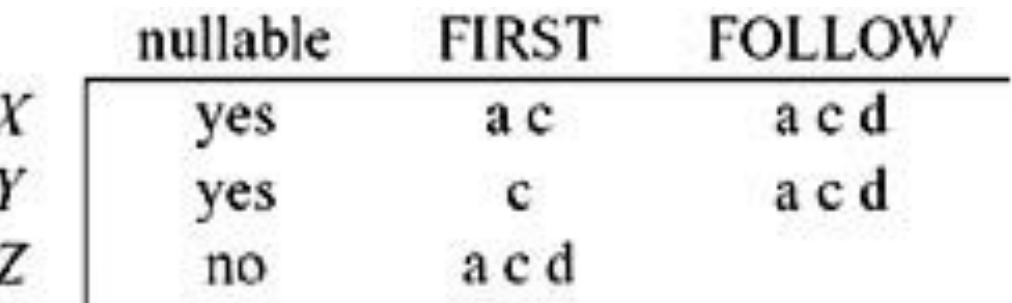

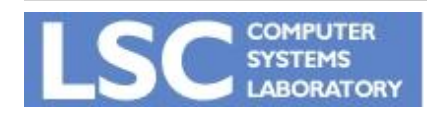

**MC910: Construção de Compiladores http://www.ic.unicamp.br/~guido http://www.ic.unicamp.br/~sandro**

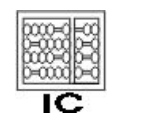

### Generalizando para strings

- FIRST(*X*γ) = FIRST[*X*], if not nullable[*X*]
- FIRST(*X*γ) = FIRST[*X*] U FIRST(γ), if nullable[*X*]
- string γ é *nullable* se cada símbolo em γ é *nullable*

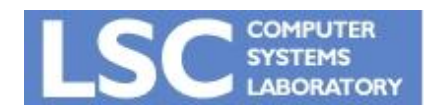

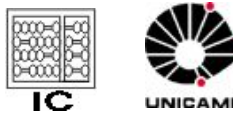

- Cada função relativa a um não-terminal precisa conter uma cláusula para cada produção
- Precisa saber escolher, baseado no próximo *token*, qual a produção apropriada
- Isto é feito através da *predictive parsing table*

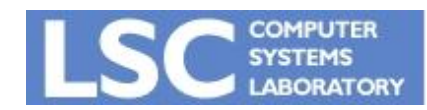

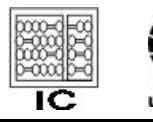

- Dada uma produção *X* → γ
- Para cada *T* Є FIRST(γ)

– Coloque a produção *X* → γ na linha *X*, coluna *T*.

- Se γ é *nullable:*
	- Coloque a produção na linha *X*, coluna *T* para cada *T* Є FOLLOW[*X*].

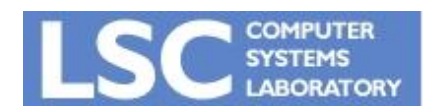

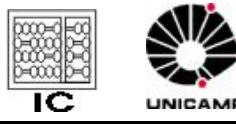

## Exemplo

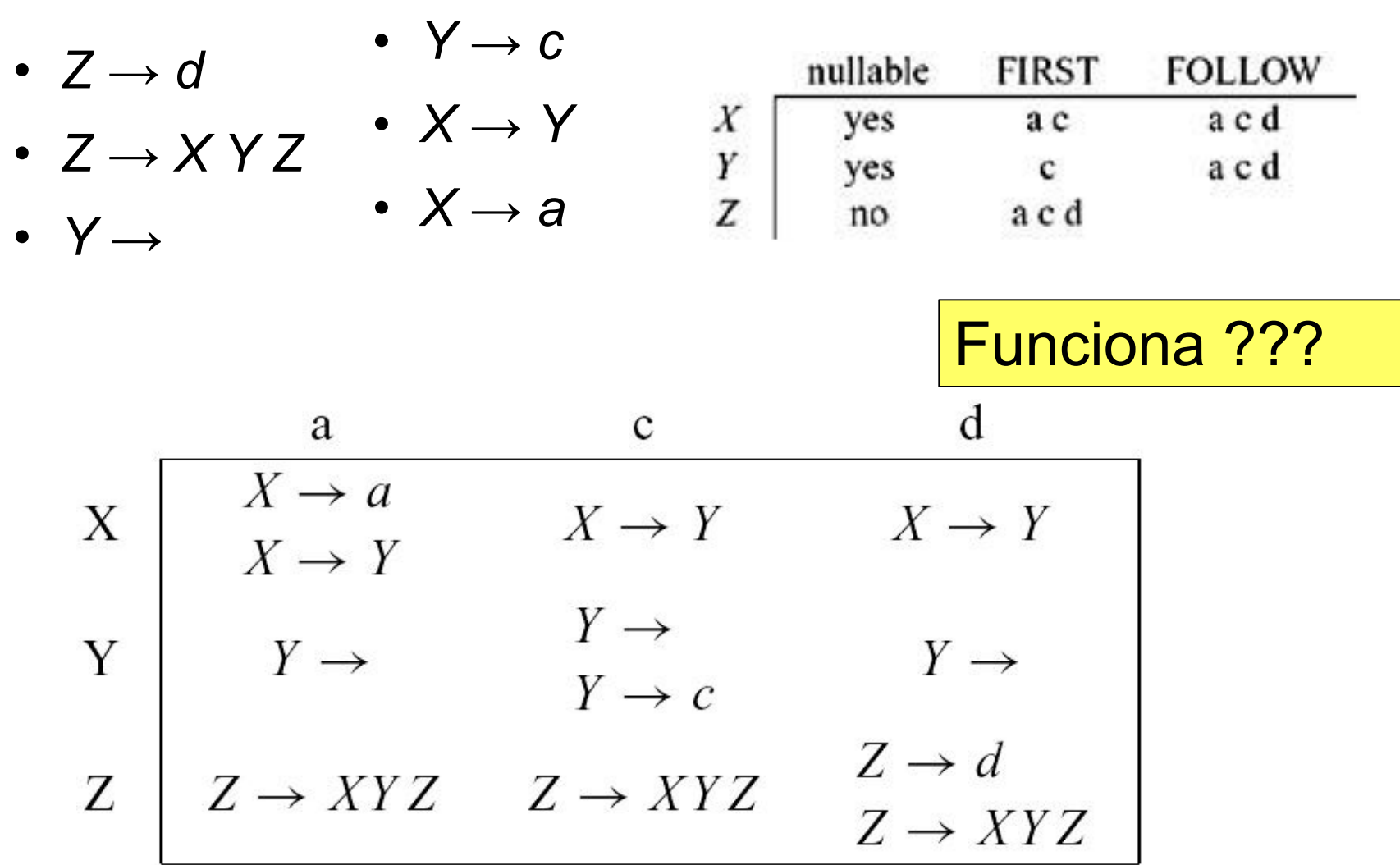

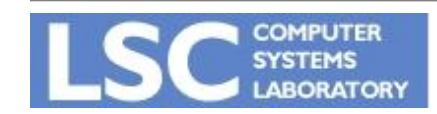

**MC910: Construção de Compiladores http://www.ic.unicamp.br/~guido http://www.ic.unicamp.br/~sandro**

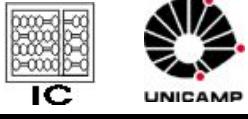

- Não!!
	- A gramática é ambígua
	- Note que algumas células da tabela do predictive parser têm mais de uma entrada!
	- Isso sempre acontece com gramáticas ambíguas!

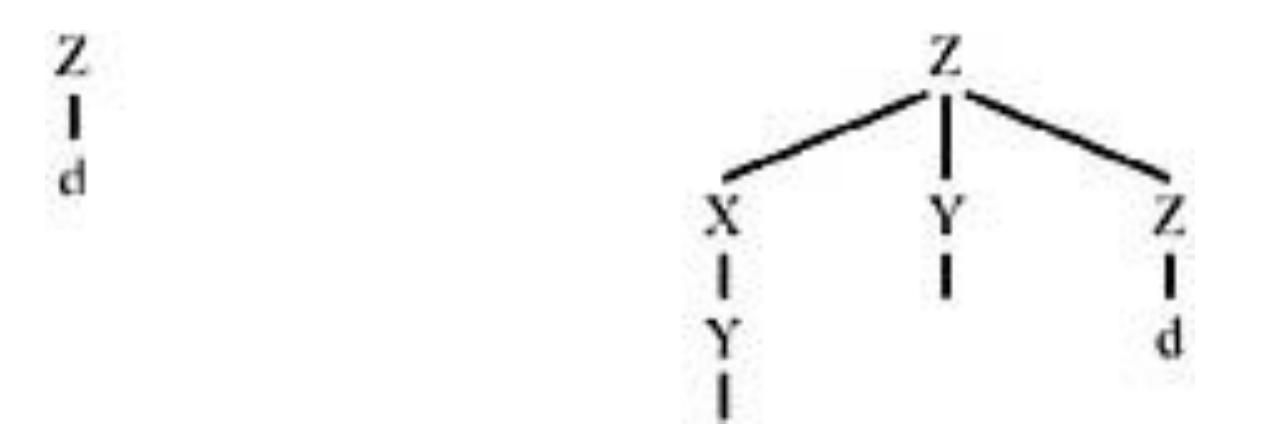

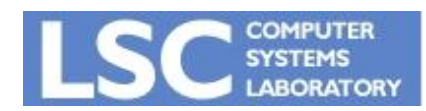

**MC910: Construção de Compiladores http://www.ic.unicamp.br/~guido http://www.ic.unicamp.br/~sandro**

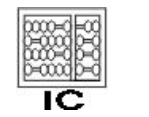

- Linguagens cujas tabelas não possuam entradas duplicadas são denominadas de LL(1)
	- *• Left to right parsing, leftmost derivation, 1-symbol lookahead*
- A definição de conjuntos FIRST pode ser generalizada para os primeiros *k* tokens de uma string
	- Gera uma tabela onde as linhas são os não-terminais e as colunas são todas as seqüências possíveis de *k* terminais

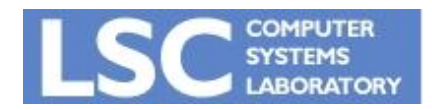

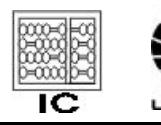

- Isso é raramente feito devido ao tamanho explosivo das tabelas geradas
- Gramáticas analisáveis com tabelas LL(k) são chamadas LL(k)
- Nenhuma gramática ambígua é LL(k) para nenhum k!

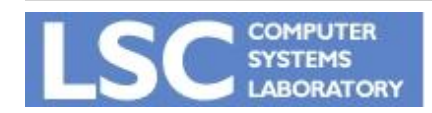

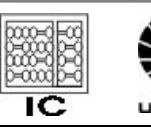

### Recursão à Esquerda

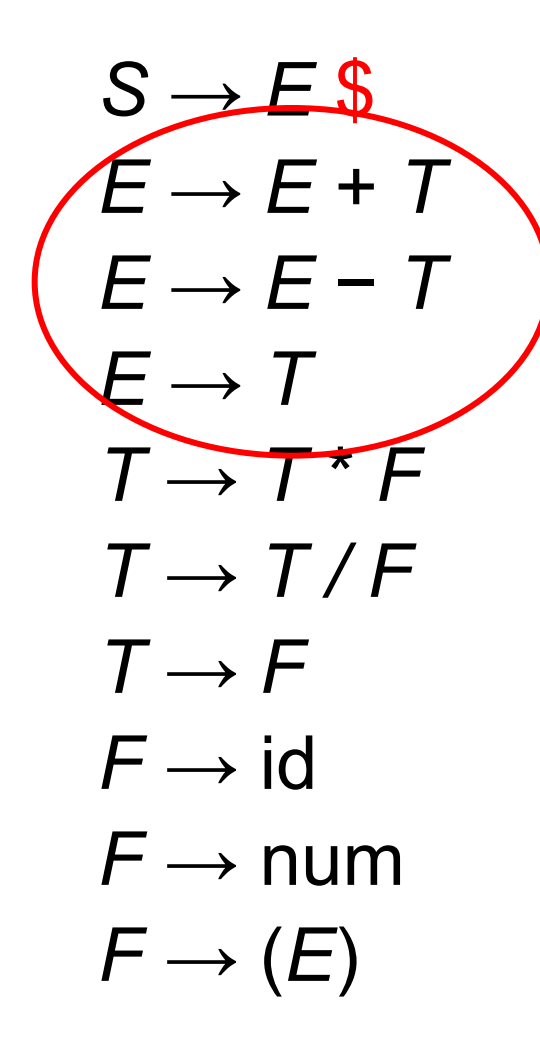

#### Consigo gerar um parser LL(1) para essa gramática?

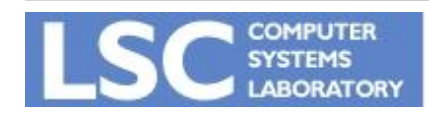

**MC910: Construção de Compiladores http://www.ic.unicamp.br/~guido http://www.ic.unicamp.br/~sandro**

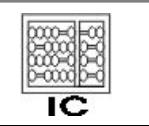

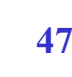

### Recursão à Esquerda

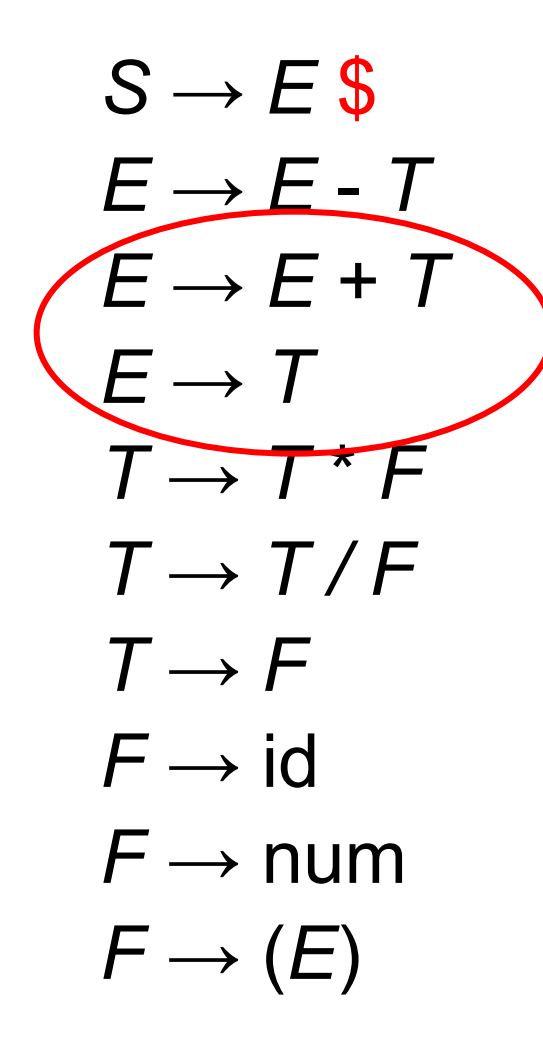

Gramáticas com recursão à esquerda não podem ser LL(1)

 $E \rightarrow TE'$ 

 $E' \rightarrow + T E'$ 

#### Recursão à direita!

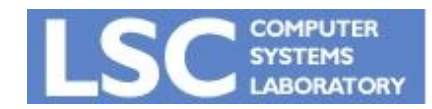

**MC910: Construção de Compiladores http://www.ic.unicamp.br/~guido http://www.ic.unicamp.br/~sandro**

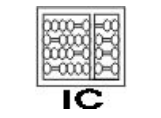

Generalizando:

- Tendo *X* → *X*γ e *X* → α, onde α não começa com *X*
- Derivamos strings da forma αγ\*
	- α seguido de zero ou mais γ.
- Podemos reescrever:

$$
\begin{pmatrix} X \to X \gamma_1 \\ X \to X \gamma_2 \\ X \to \alpha_1 \\ X \to \alpha_2 \end{pmatrix} \Longrightarrow \begin{pmatrix} X \to \alpha_1 X' \\ X \to \alpha_2 X' \\ X' \to \gamma_1 X' \\ X' \to \gamma_2 X' \\ X' \to \gamma_2 X' \end{pmatrix}
$$

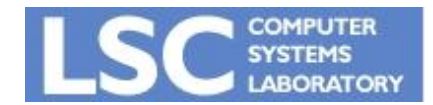

**MC910: Construção de Compiladores http://www.ic.unicamp.br/~guido http://www.ic.unicamp.br/~sandro**

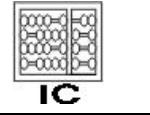

**INICANAL** 

### Eliminando Recursão à Esquerda

- $S \rightarrow E$ \$ *• T* → *F T*′
- $E \rightarrow TE'$ *• T*′ →\* *F T*′
- *• E*′ → + *T E*′ *• T*′ → / *F T*′
- *• E*′ →− *T E*′ *• T*′ →
- $F \rightarrow id$ 
	- $F \rightarrow$  num
	- $F \rightarrow (E)$

*• E*′ →

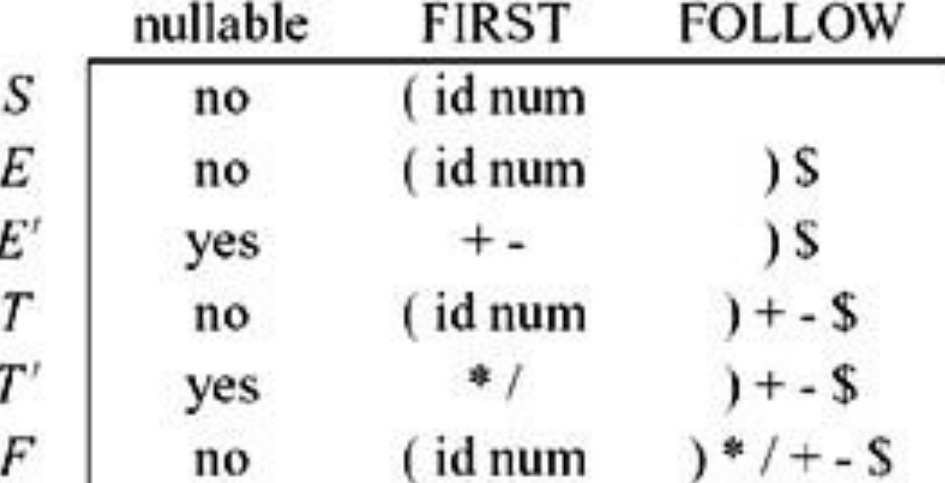

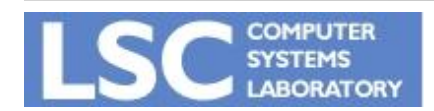

**MC910: Construção de Compiladores**

**http://www.ic.unicamp.br/~guido http://www.ic.unicamp.br/~sandro**

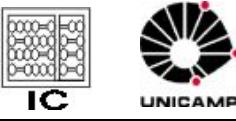

### Eliminando Recursão à Esquerda

- $S \rightarrow E$  \$ *• T* → *F T*′
- *• E* → *T E*′ *• T*′ →\* *F T*′
- $F \rightarrow id$
- $F \rightarrow$  num
- *• E*′ → + *T E*′ *• T*′ → / *F T*′
- *• E*′ →− *T E*′ *• T*′ →

•  $F \rightarrow (E)$ 

*• E*′ →

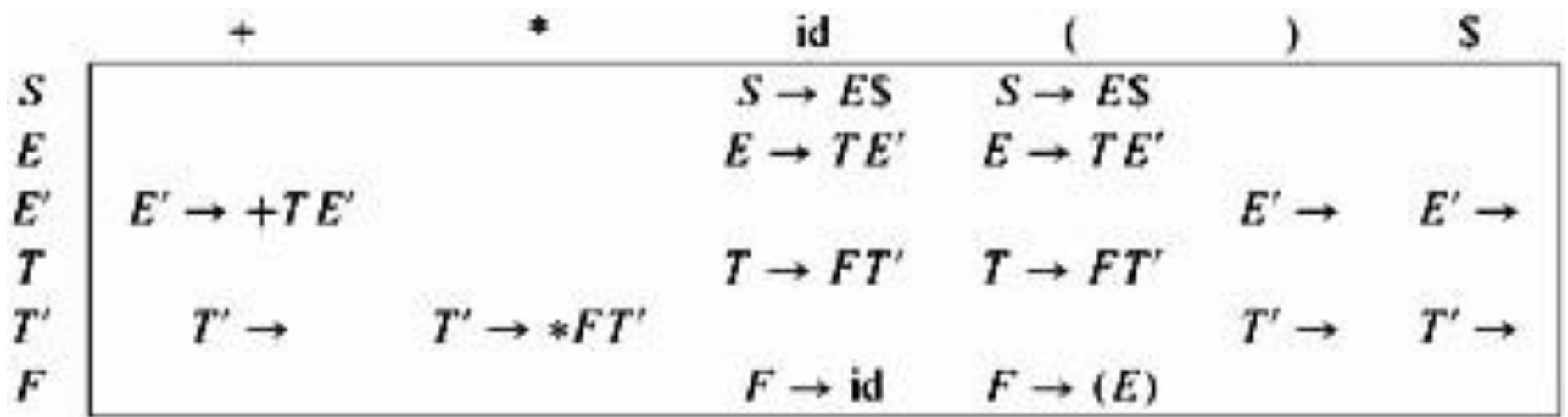

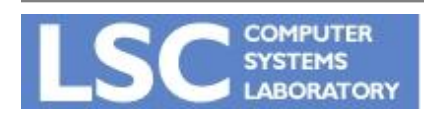

**MC910: Construção de Compiladores**

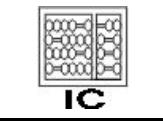

UNICAMP

**http://www.ic.unicamp.br/~guido http://www.ic.unicamp.br/~sandro**

• Um outro problema para predictive parsing ocorre em situações do tipo:

# $S \rightarrow$  if E then S else S  $S \rightarrow$  if E then S

• Regras do mesmo não terminal começam com os mesmo símbolos

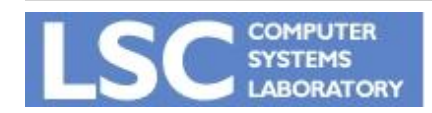

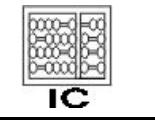

**INICANAE** 

• Criar um novo não-terminal para os finais permitidos:

$$
S \to \text{if } E \text{ then } S X
$$
  

$$
X \to
$$
  

$$
X \to \text{else } S
$$

• Gramática ainda é ambígua, mas conflito pode ser resolvido escolhendo sempre a segunda regra.

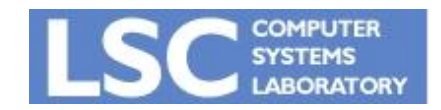

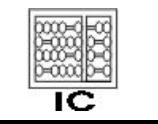

**INICANAL** 

## Recuperação de Erros

- Uma entrada em branco na tabela indica um caractere não esperado
- Parar o processo no primeiro erro encontrado não é desejável
- Duas alternativas:
	- Inserir símbolo:
		- Assume que encontrou o que esperava
	- Deletar símbolo(s):
		- Pula tokens até que um elemento do FOLLOW seja atingido.

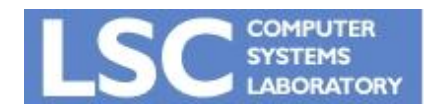

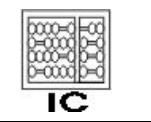

INJUDANA

```
void T() {
  switch (tok) {
    case ID:
    case NUM:
    case LPAREN: F(); Tprime(); break;
    default: print("expected id, num, or 
  left-paren"); 
}}
```
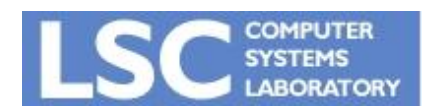

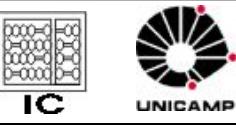

### Recuperação de Erros

```
int Tprime_follow [] = {PLUS, RPAREN, EOF};
void Tprime() {
  switch (tok) {
     case PLUS: break;
     case TIMES: eat(TIMES); F(); Tprime(); break;
     case RPAREN: break;
     case EOF: break;
     default: print("expected +, *, right-paren, 
  or end-of-file");
     skipto(Tprime_follow);
  }}
```
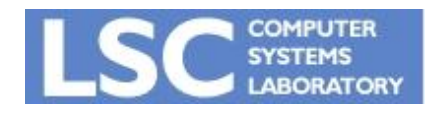

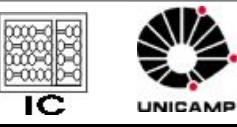